## **INSTRUCTIONS ON HOW TO HANDLE UNDELIVERABLE EMAILS – EMPLOYEES REIMBURSED VIA EFT**

When an undeliverable email is received, the paying agency is responsible to get the payment information to the employee and to work with the employee to get his/her ESS email address updated.

## **SAMPLE OF UNDELIVERABLE EMAIL MESSAGE:**

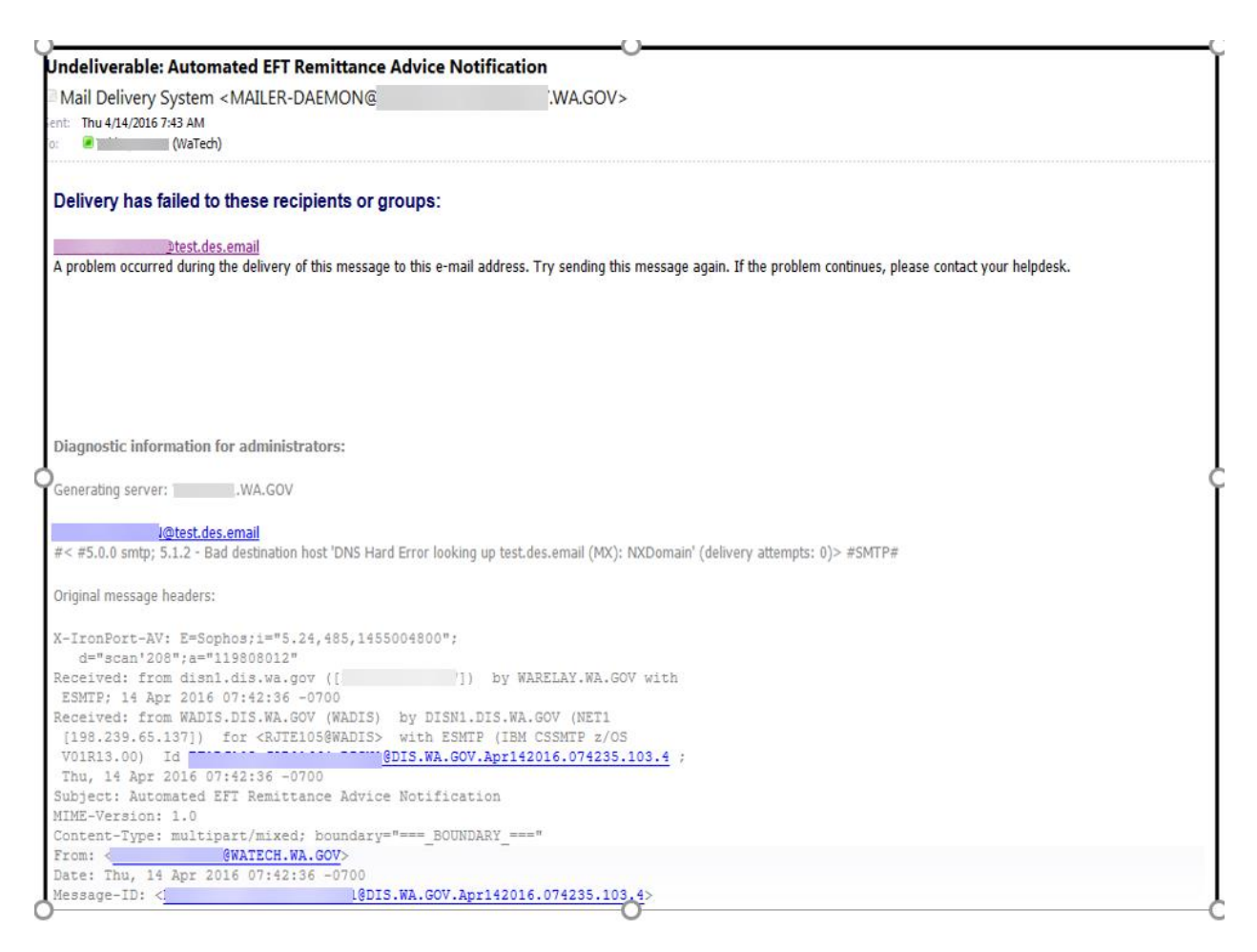

## **INSTRUCTIONS FOR RESENDING EMAIL**

When your agency receives the undeliverable email you will need to open up the undeliverable completely so that you can see the Ribbon and you will select the "Send Again".

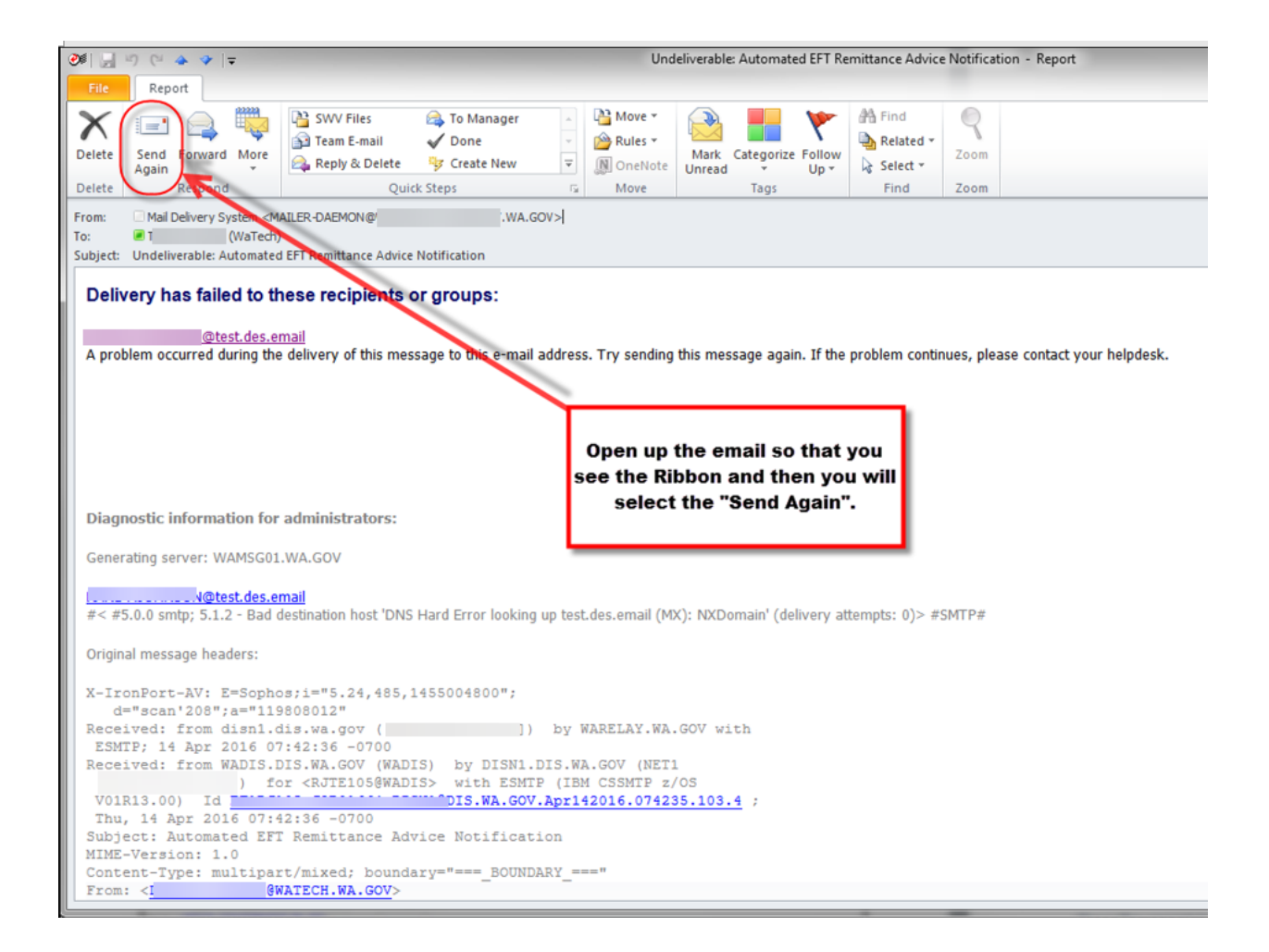

Once you have clicked on the "Send Again" you will see the original email. Below the Subject you will see the name of the individual that should have received the email. To finish the "send again" process simply type in a valid email over the incorrect email. Example: work email address.

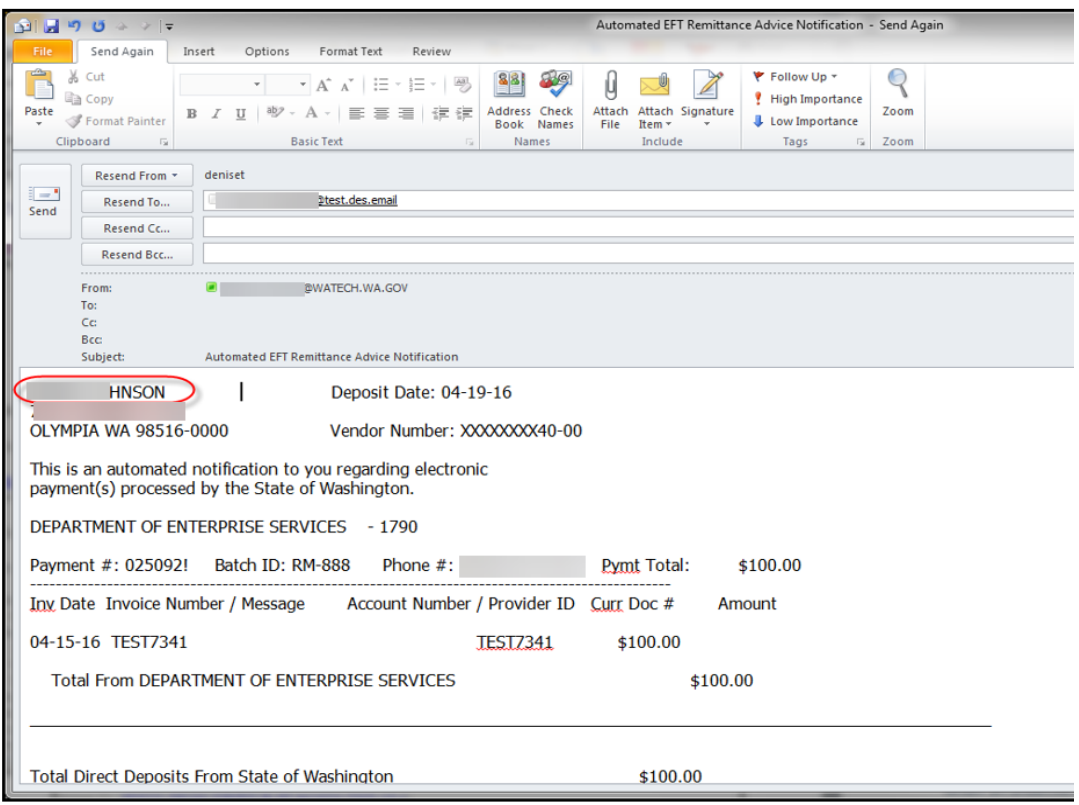